## ทะเบียนรายการความรู้ที่ได้รับการบ่งชี้

## ึกองคลัง สำนักงานอธิการบดี มหาวิทยาลัยเทคโนโลยีราชมงคลพระนคร

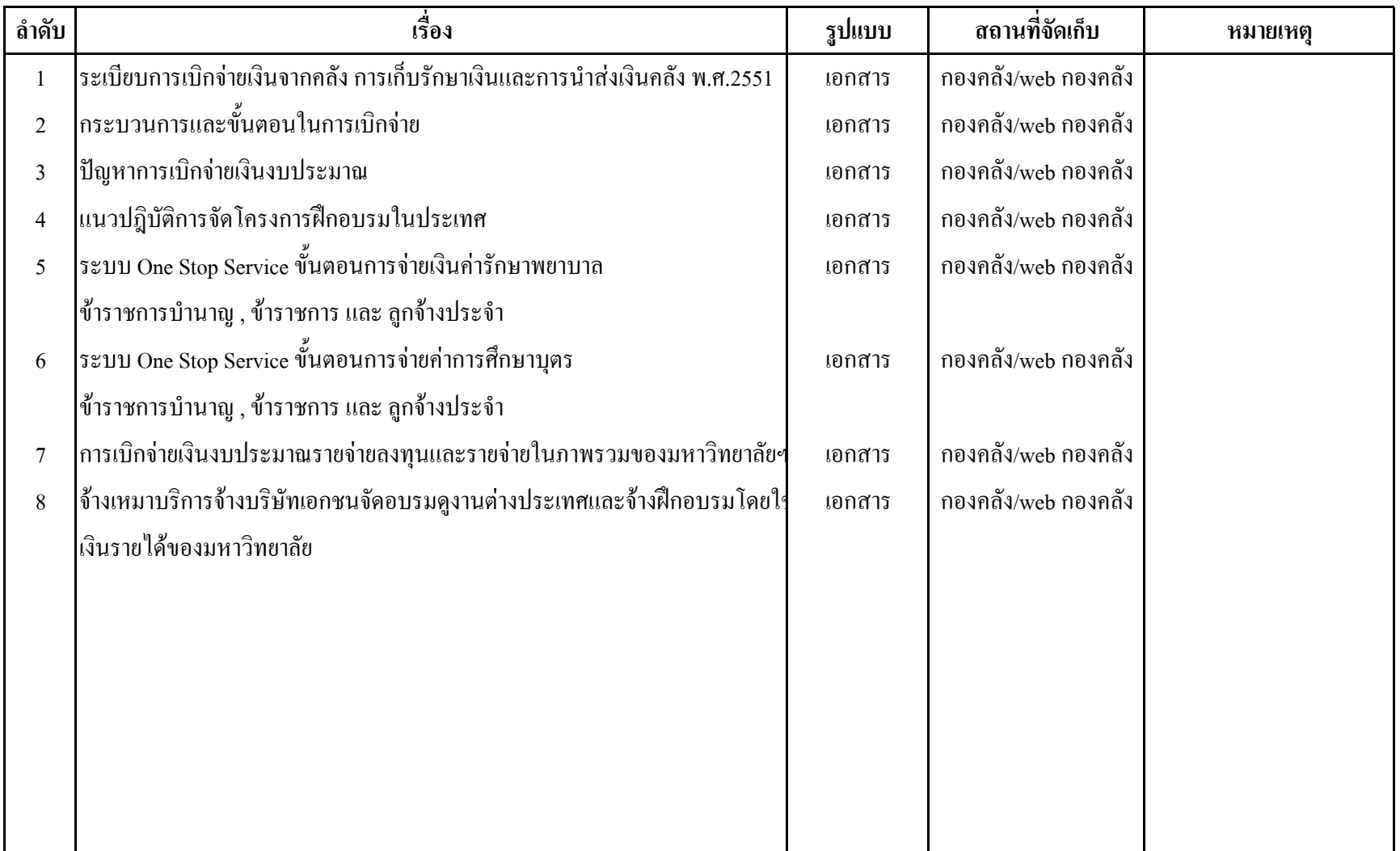